## **Для чего нужна настройка «Группы менеджеров»?**

Для того, чтобы иметь возможность сузить поиск звонков, например для отчетов «Очереди и группы» в разрезе Исходящих. Добавлять/удалять сотрудников можно по одному, используя мультиселект (ctrl/cmd + ЛКМ):  $\frac{\mathbf{x}}{\mathbf{z}}$  и поиск:  $\frac{\mathbf{x}}{\mathbf{z}}$ 

From: <https://wiki.vistep.ru/>- **Система статистики call центров на IP-АТС Asterisk (FreePBX)**

Permanent link: **[https://wiki.vistep.ru/doku.php?id=faq:conf\\_groups&rev=1508390929](https://wiki.vistep.ru/doku.php?id=faq:conf_groups&rev=1508390929)**

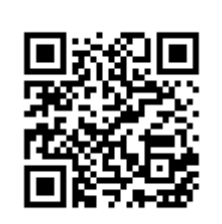

Last update: **2017/10/19 12:28**